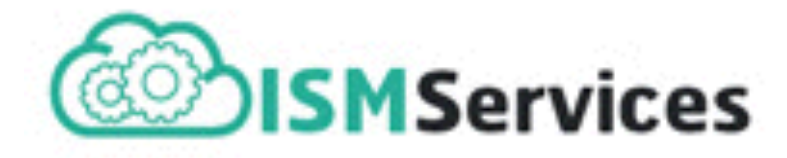

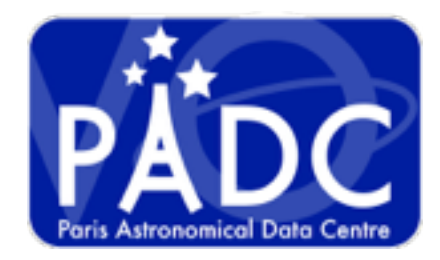

# ISMDB InterStellar Medium DataBase

**<http://ism.obspm.fr>**

Franck Le Petit David Languignon Emeric Bron Nicolas Moreau

InterOp - Shanghai - 16th May 2017

#### ISMDB: Interstellar Medium DataBase

Goal: Provide numerical tools to interpret observations in the interstellar medium.

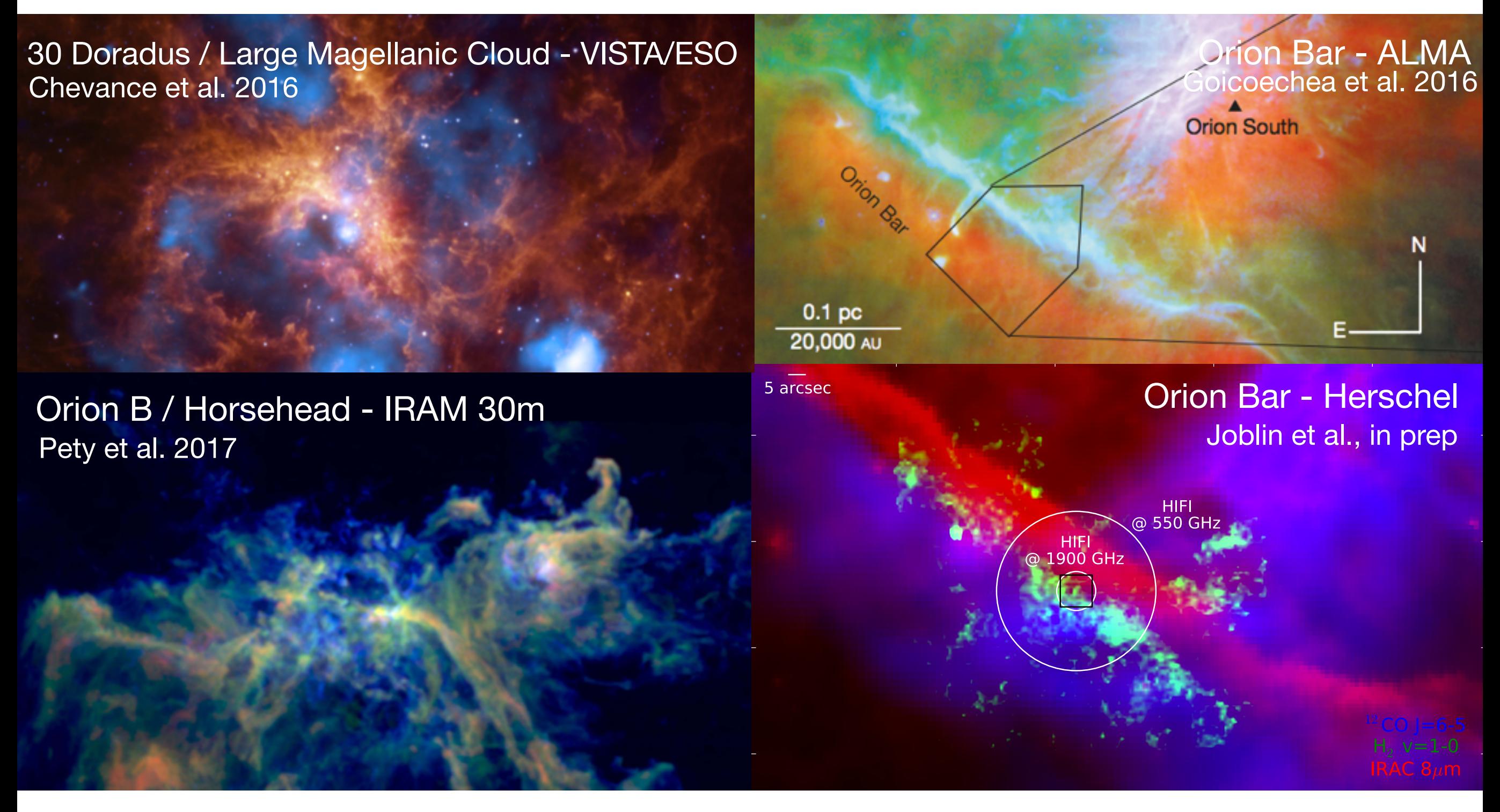

With the new instruments, observations of the ISM are:

- more and more detailed
- more and more difficult to interpret

### Schema of the transition atoms / molecules

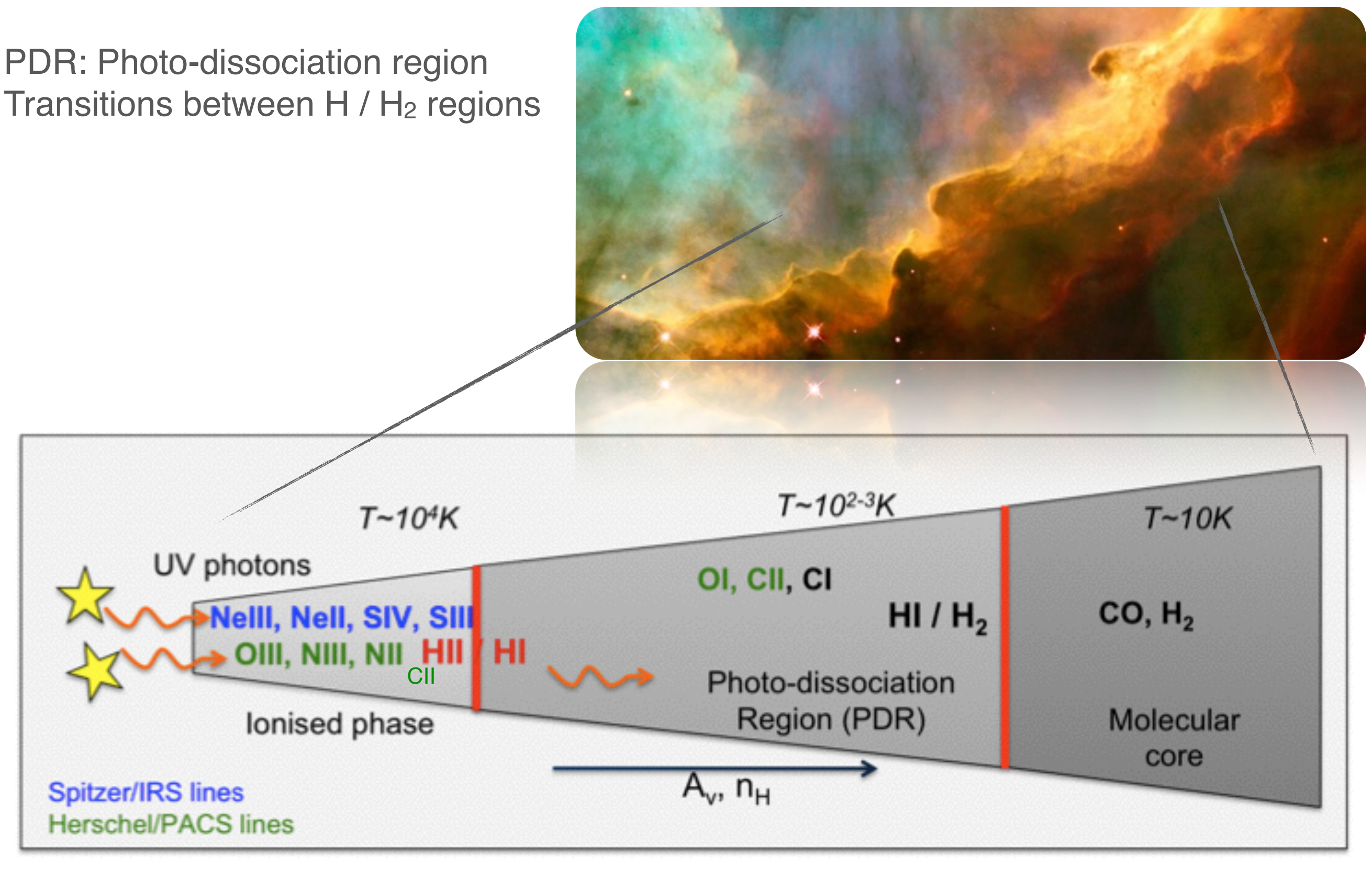

Mélanie Chevance CEA - France

### Simulation code: Meudon PDR code

Le Petit et al. (2006), Gonzalez-Garcia et al. (2008), Le Petit et al. (2009), Le Bourlot et al. (2012)

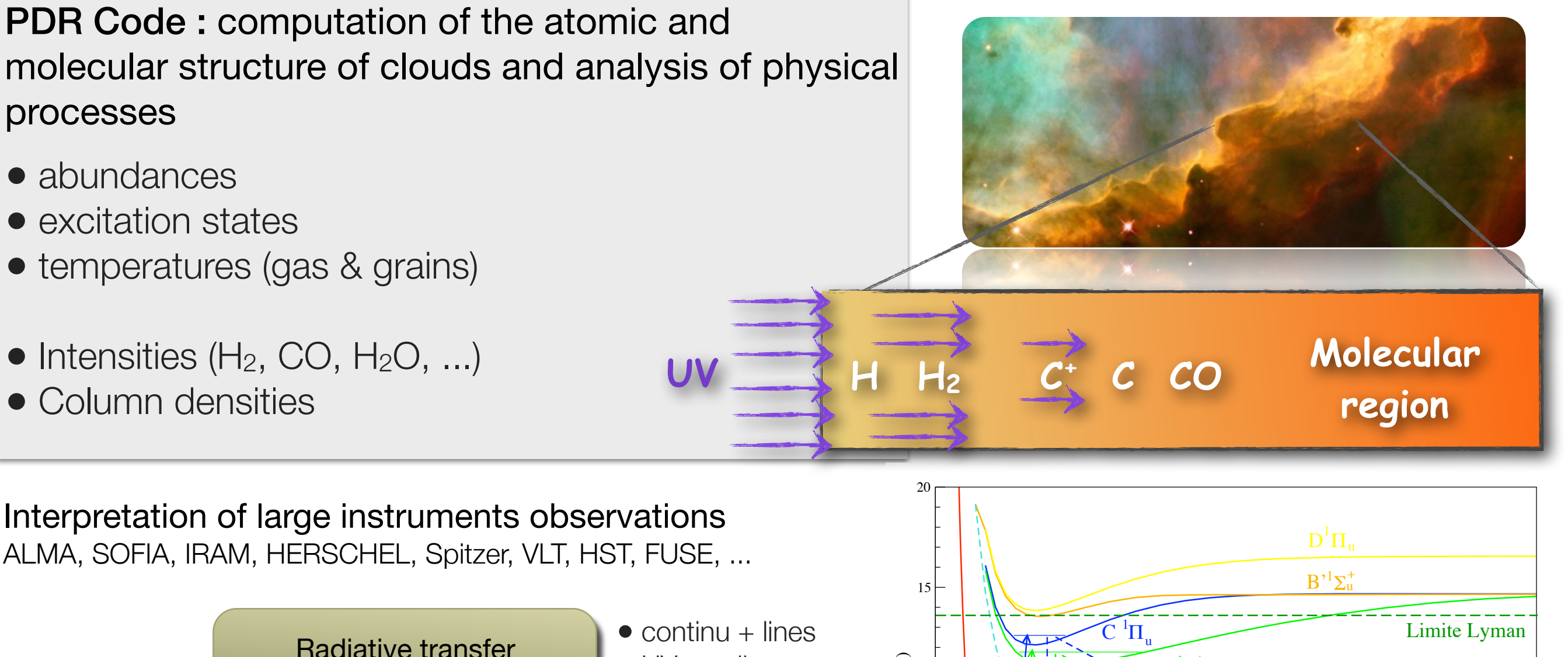

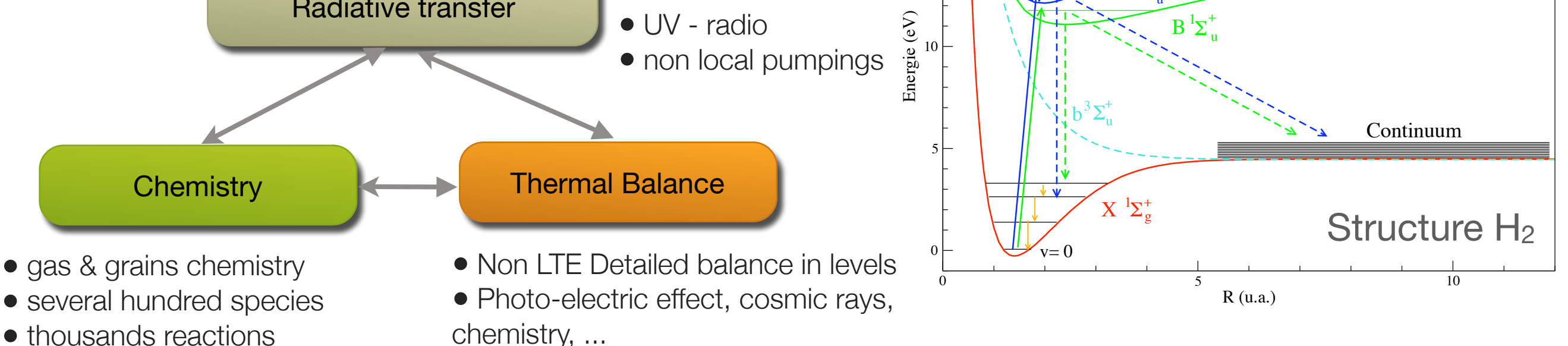

#### **Interpretation of line intensities**

Comparison of observations & grids of models Determine physical conditions:

- density / pressure of clouds
- size of clouds
- intensity of radiation field : UV and X-rays
- metallicity  $\bullet$  ...

Grids of models:**O I at 63 microns** 0.00343  $10<sup>4</sup>$ G0 observer side (Mathis\_unit) 0.00036  $10<sup>1</sup>$ 3.78e-05 % 3.97e-06 4.16e-07  $10^{\circ}$ 4.37e-08 4.59e-09  $10<sup>6</sup>$  $10$  $10<sup>6</sup>$  $10<sup>7</sup>$  $10<sup>5</sup>$ Pgas\_0 (cm-3 K)

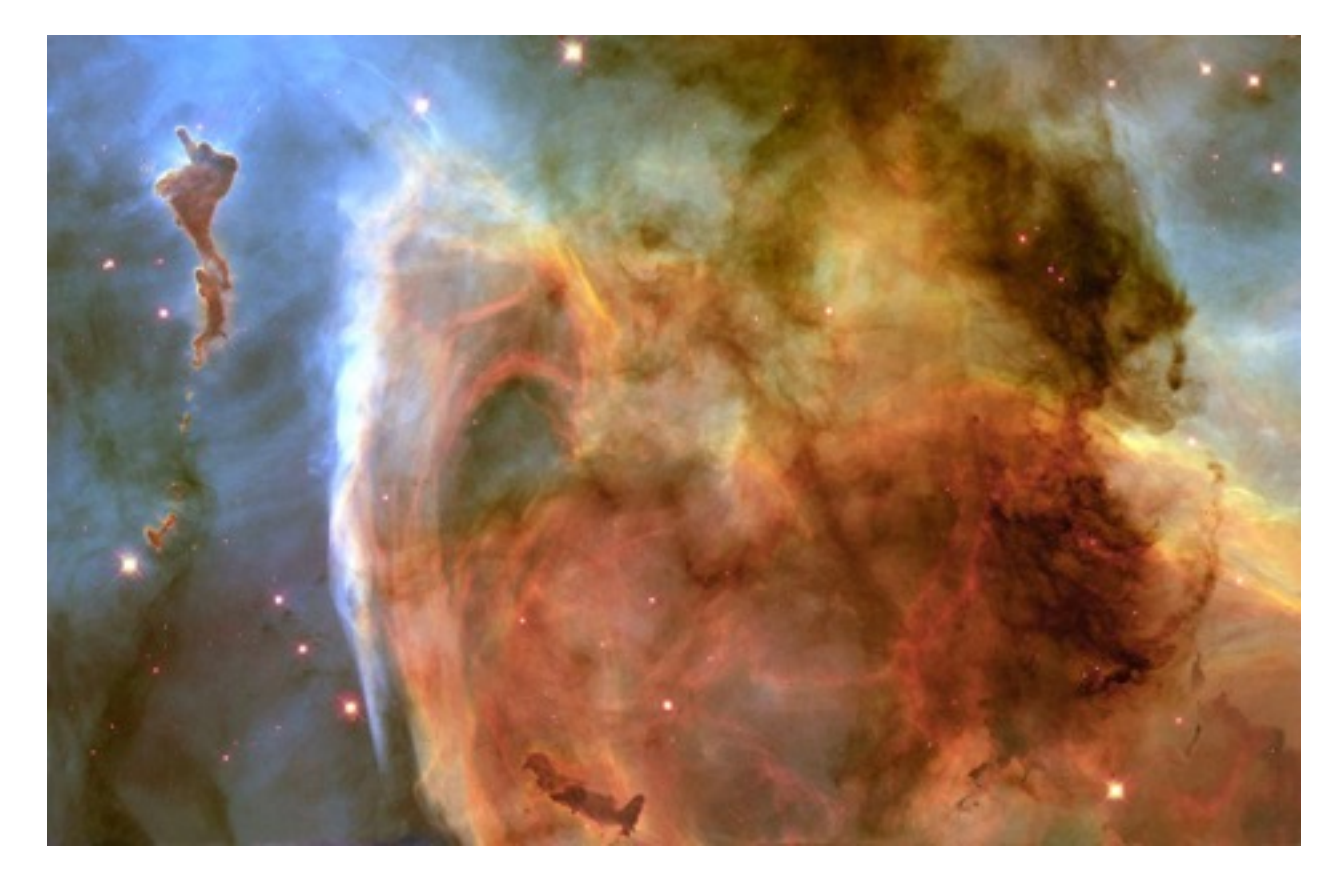

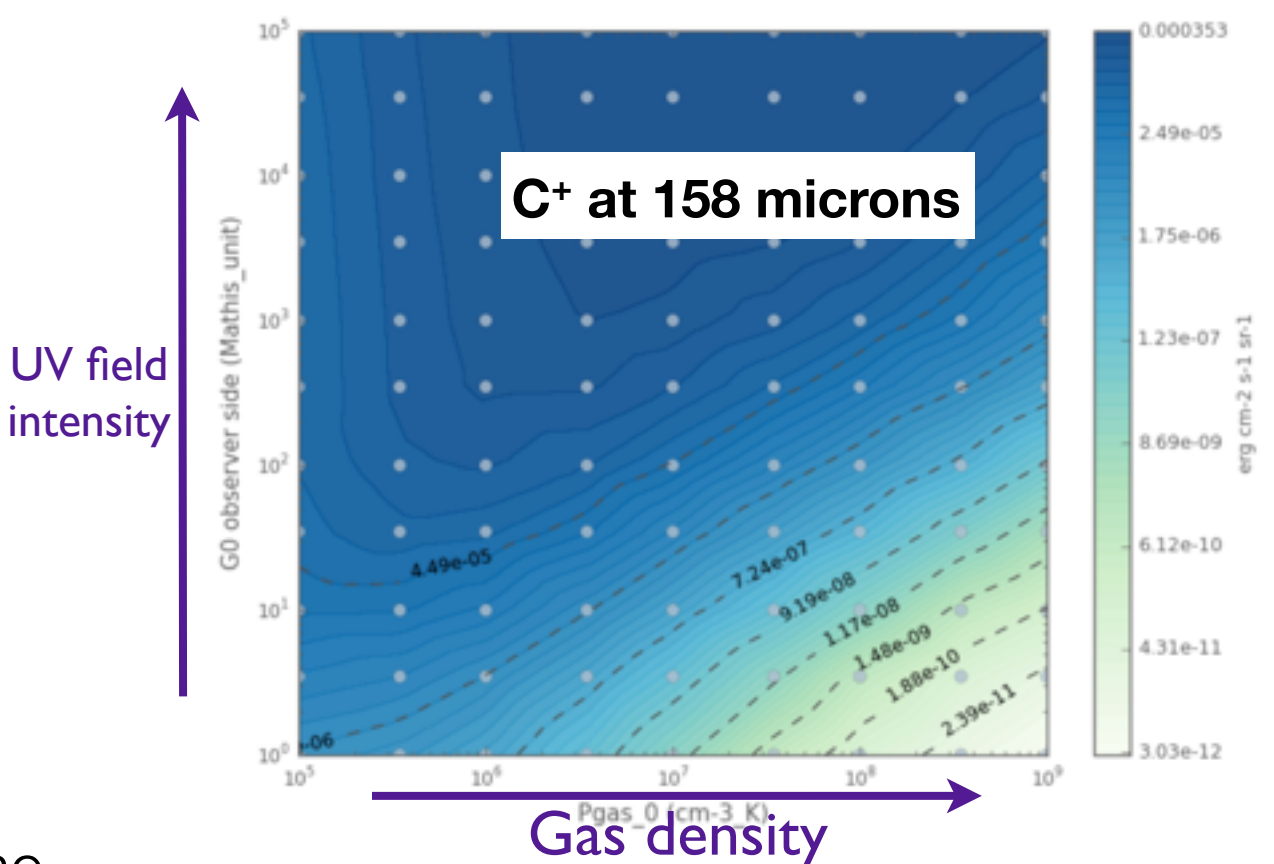

1 model : 6 hours to several days CPU time Interpretation requires up to thousands models **→** weeks or months of work How to reduce this work to a few minutes ?

Production of grids of PDR models

- ~ 3000 PDR models in ISMDB for **standard galactic conditions**
- $\bullet$  ~ 10 To of data

Cover: **PDR models for Herschel, IRAM/Noema, JWST, ALMA … observations**

Caracterisation of PDR models with the **Simulation DataModel :**

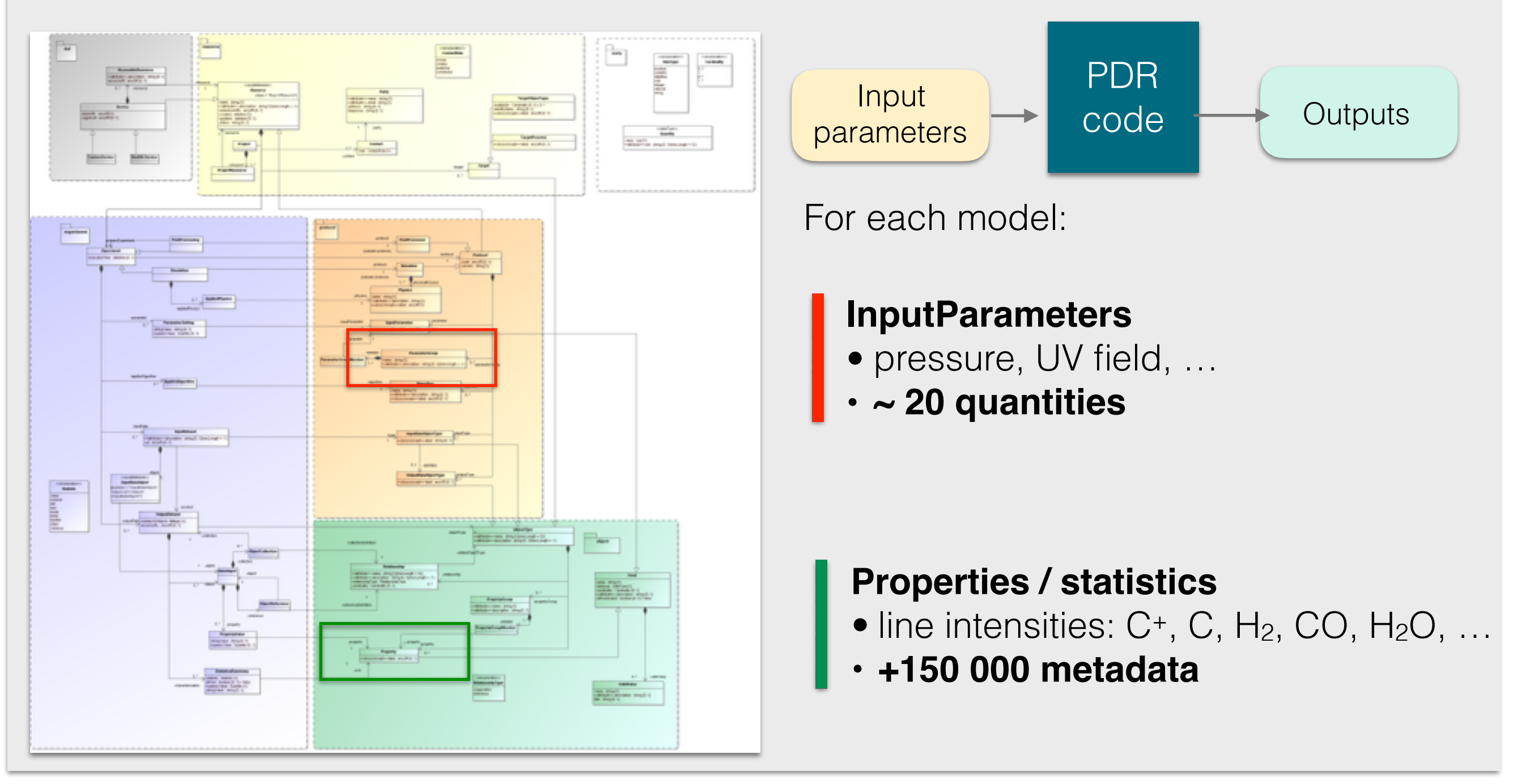

### ISMDB

ISMDB: InterStellar Medium DataBase

- not only a classical database to find pre-computed models
- but also a tool that can *interpret* observations

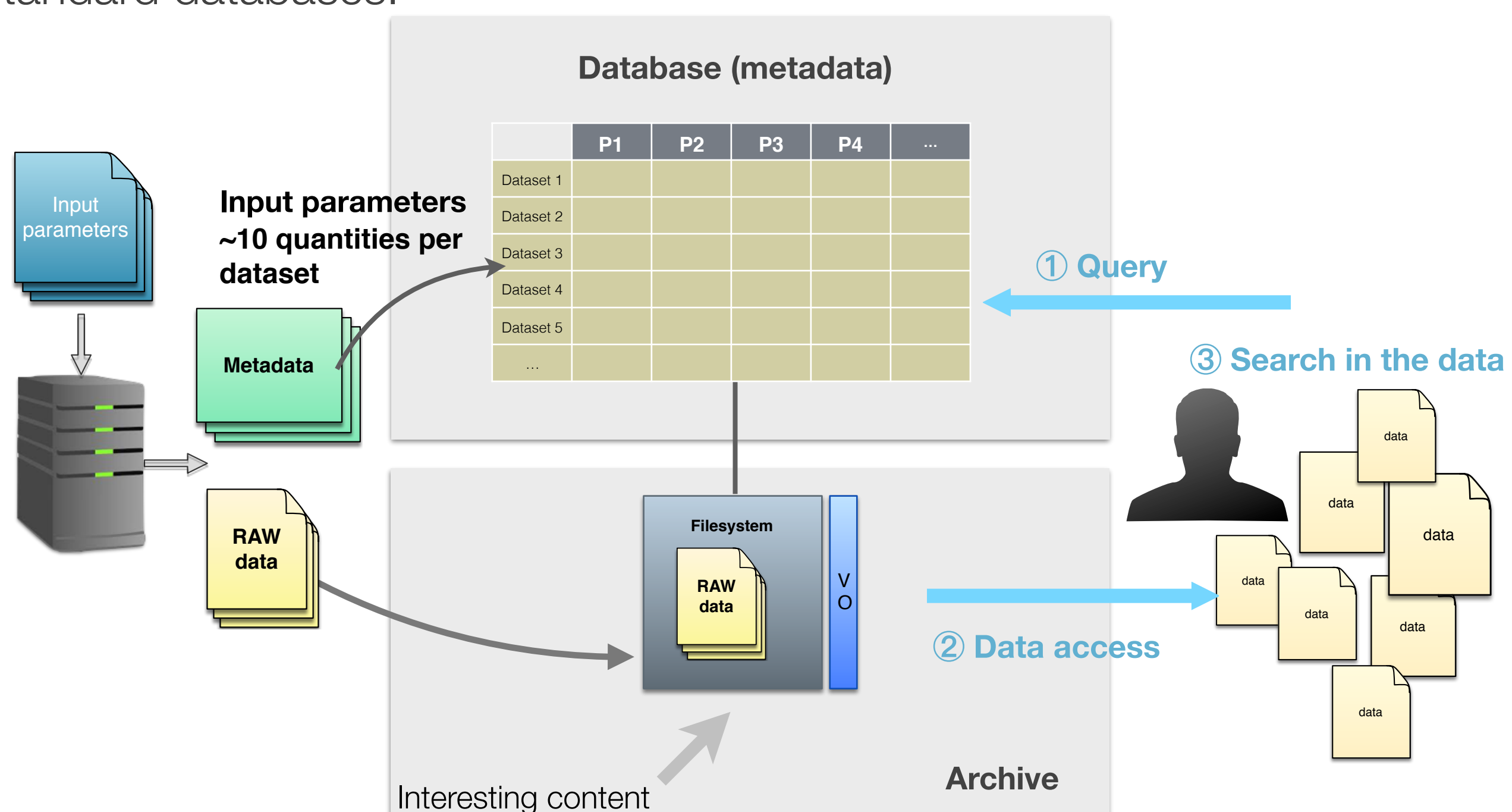

#### Standard databases:

### ISMDB

• not only a classical database to find pre-computed models • but also a tool that can *interpret* observations

#### **High dimentionnality**

=> specific technologies required

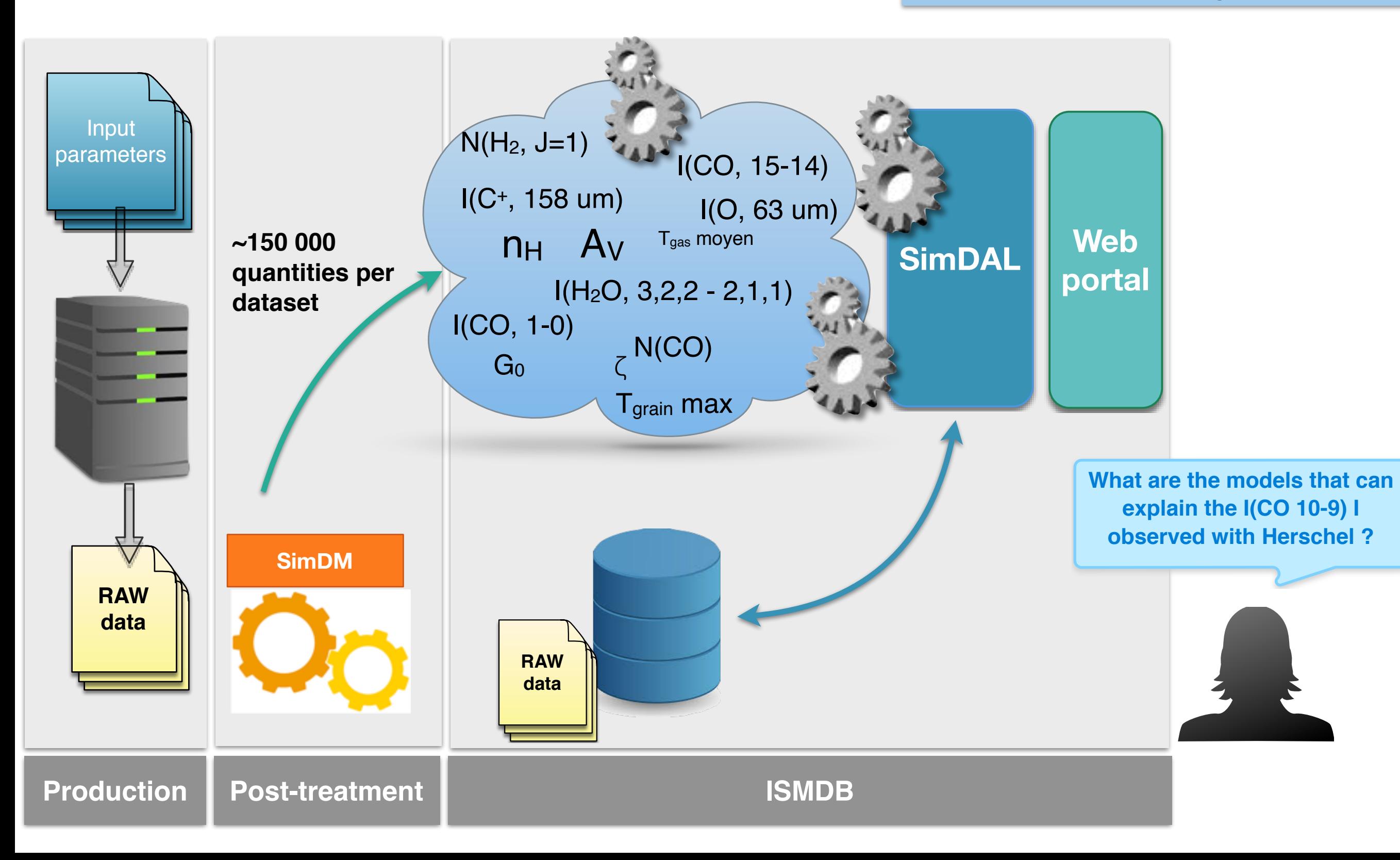

#### **<http://ism.obspm.fr>**

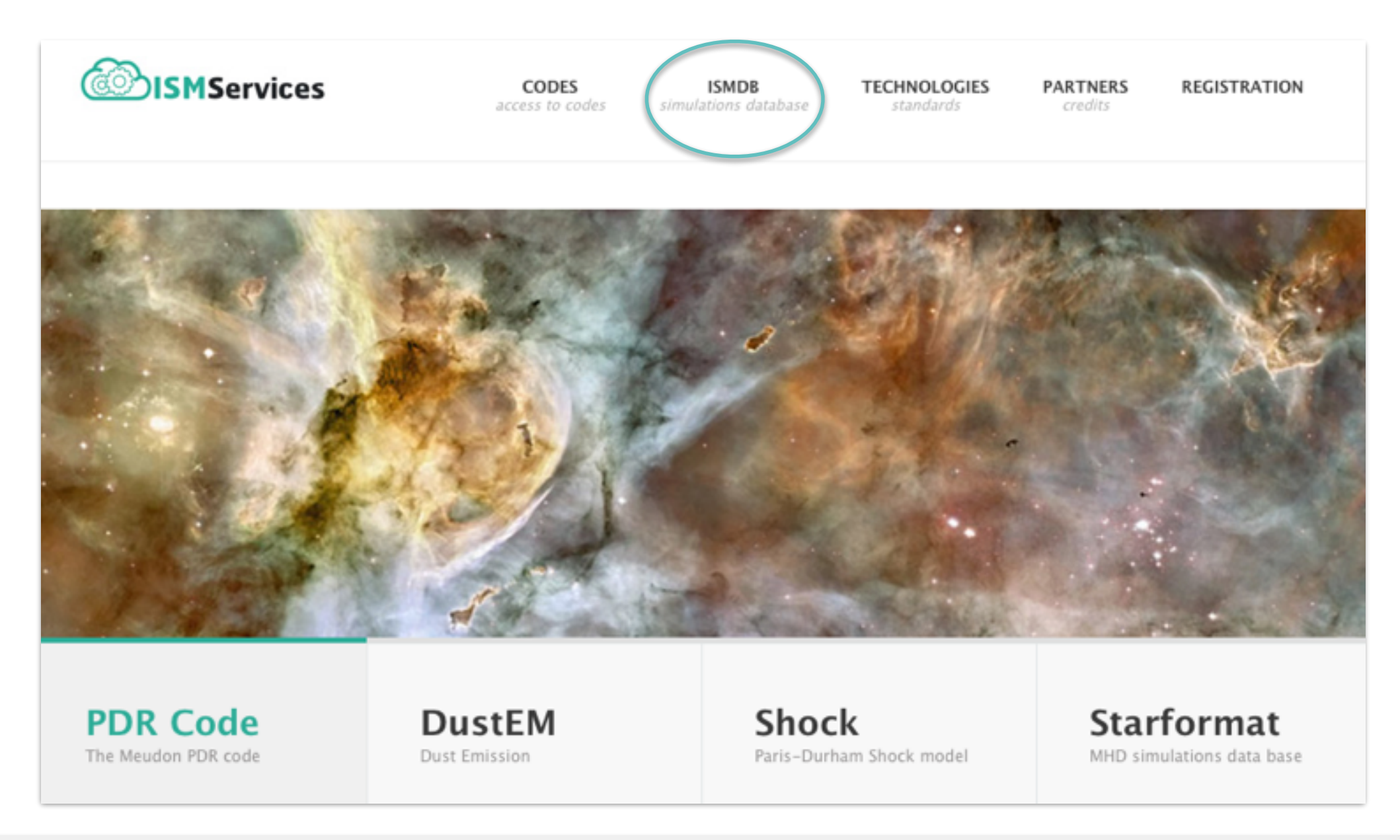

- Source codes & specific developments
- Online codes
- Tools to analyze results
	- Extractor & Chemistry Analyzer
- ISMDB

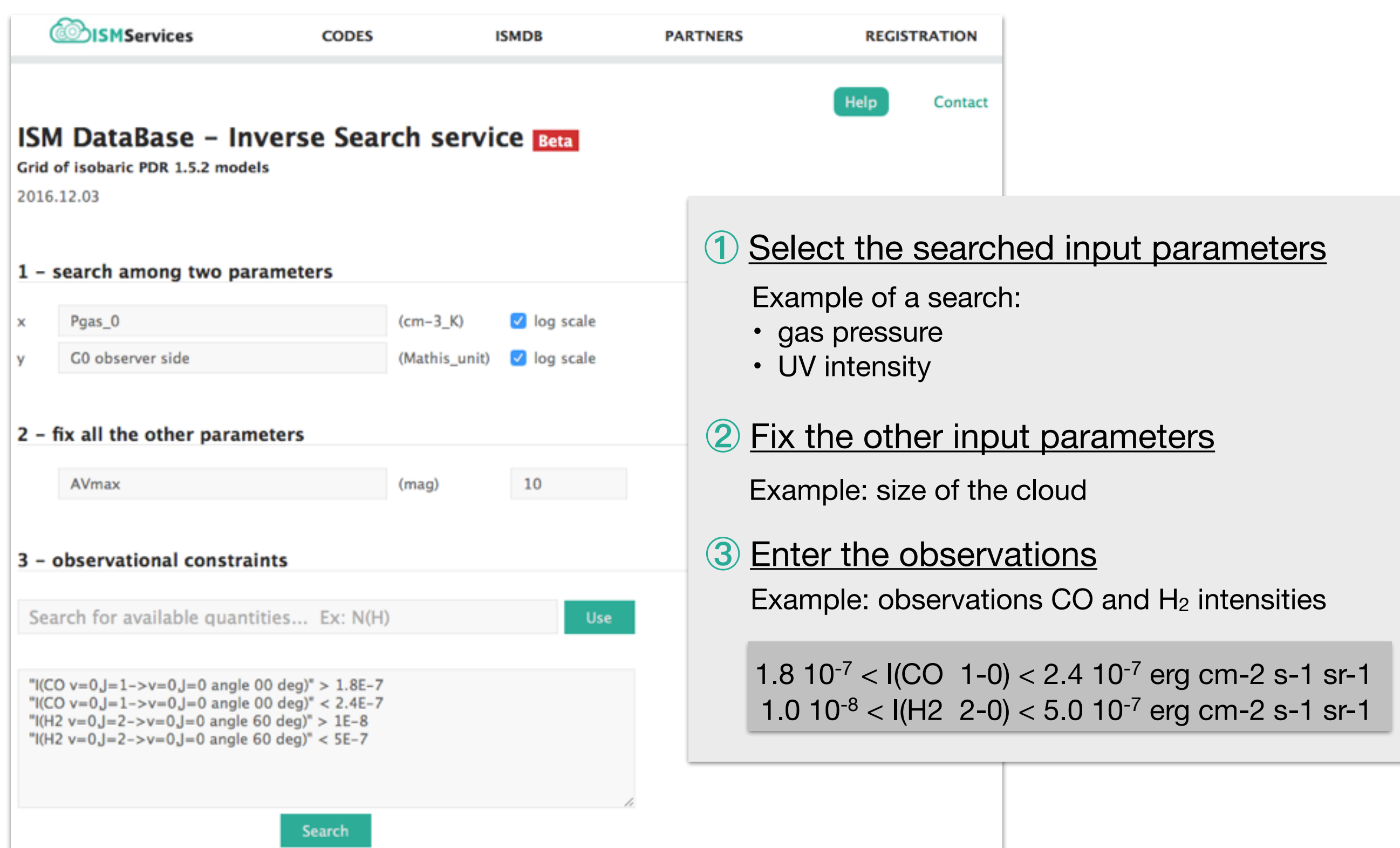

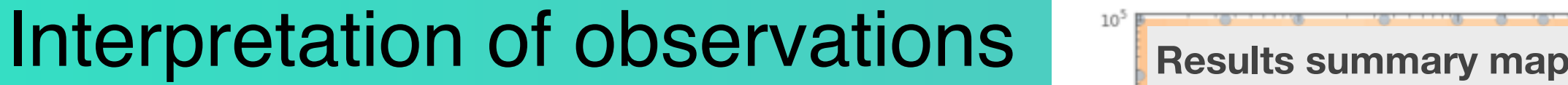

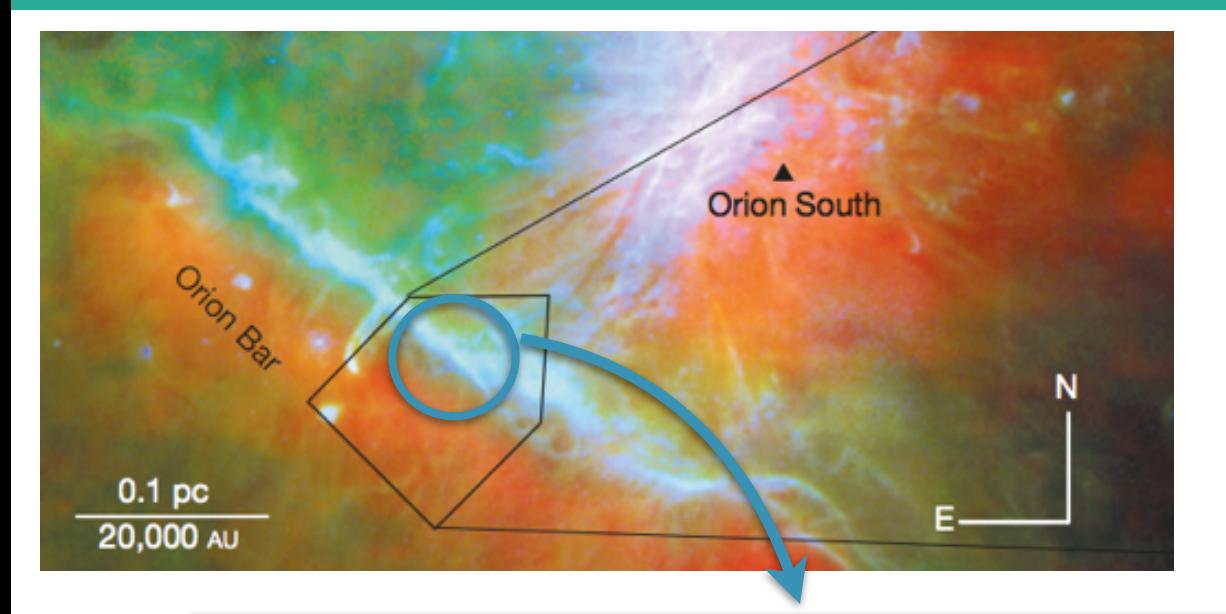

1.8  $10^{-7}$  < I(CO 1-0) < 2.4  $10^{-7}$  erg cm-2 s-1 sr-1 1.0  $10^{-8}$  < I(H2 2-0) < 5.0  $10^{-7}$  erg cm-2 s-1 sr-1

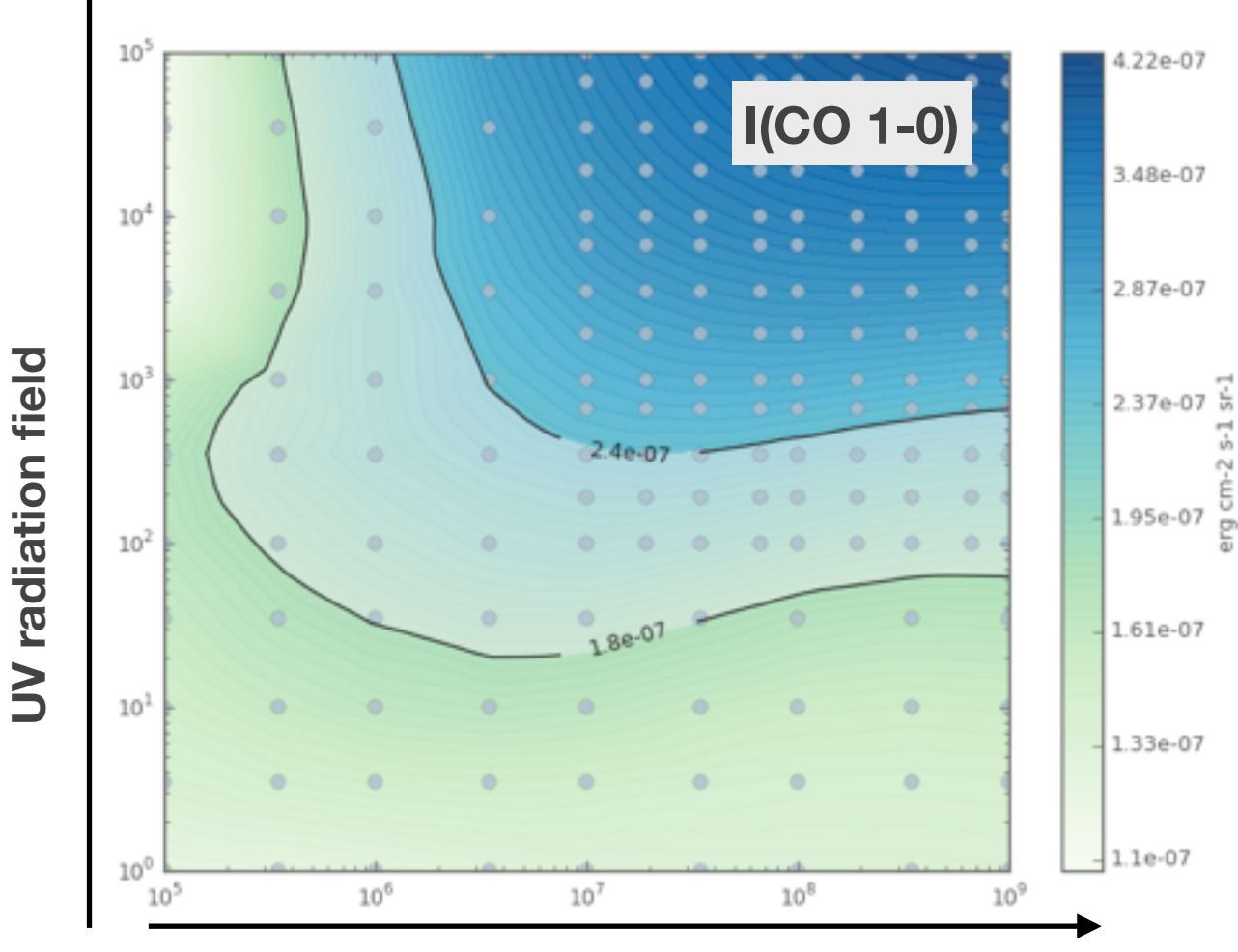

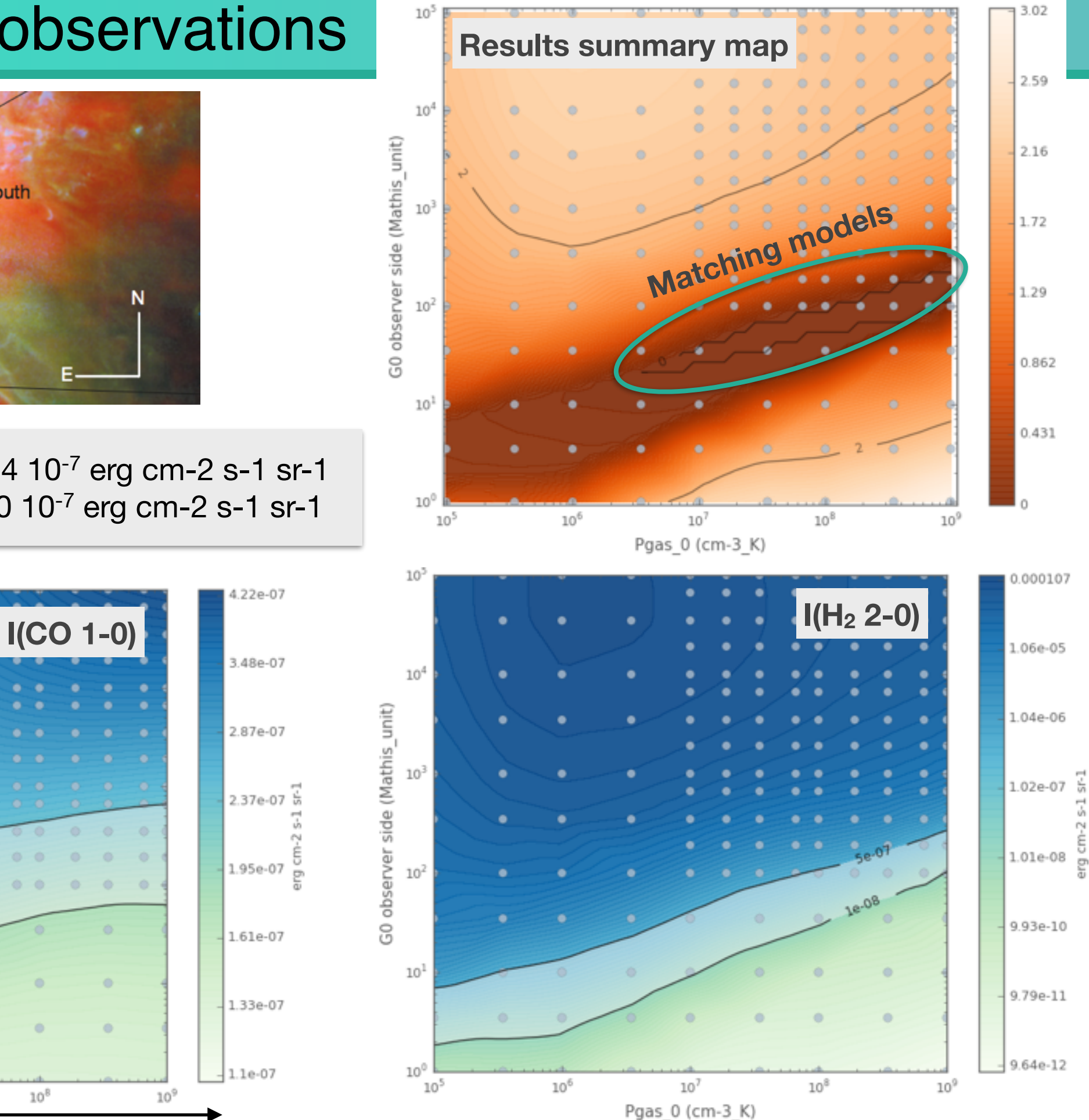

**Pressure**

### VO Integration

Metadata definition & organization **Simulation Data Model (SimDM)**

Raw data (extractor tool) **VOTable**

Data Access **Simulation Data Access Layer (SimDAL)**

## **SAMP connector**

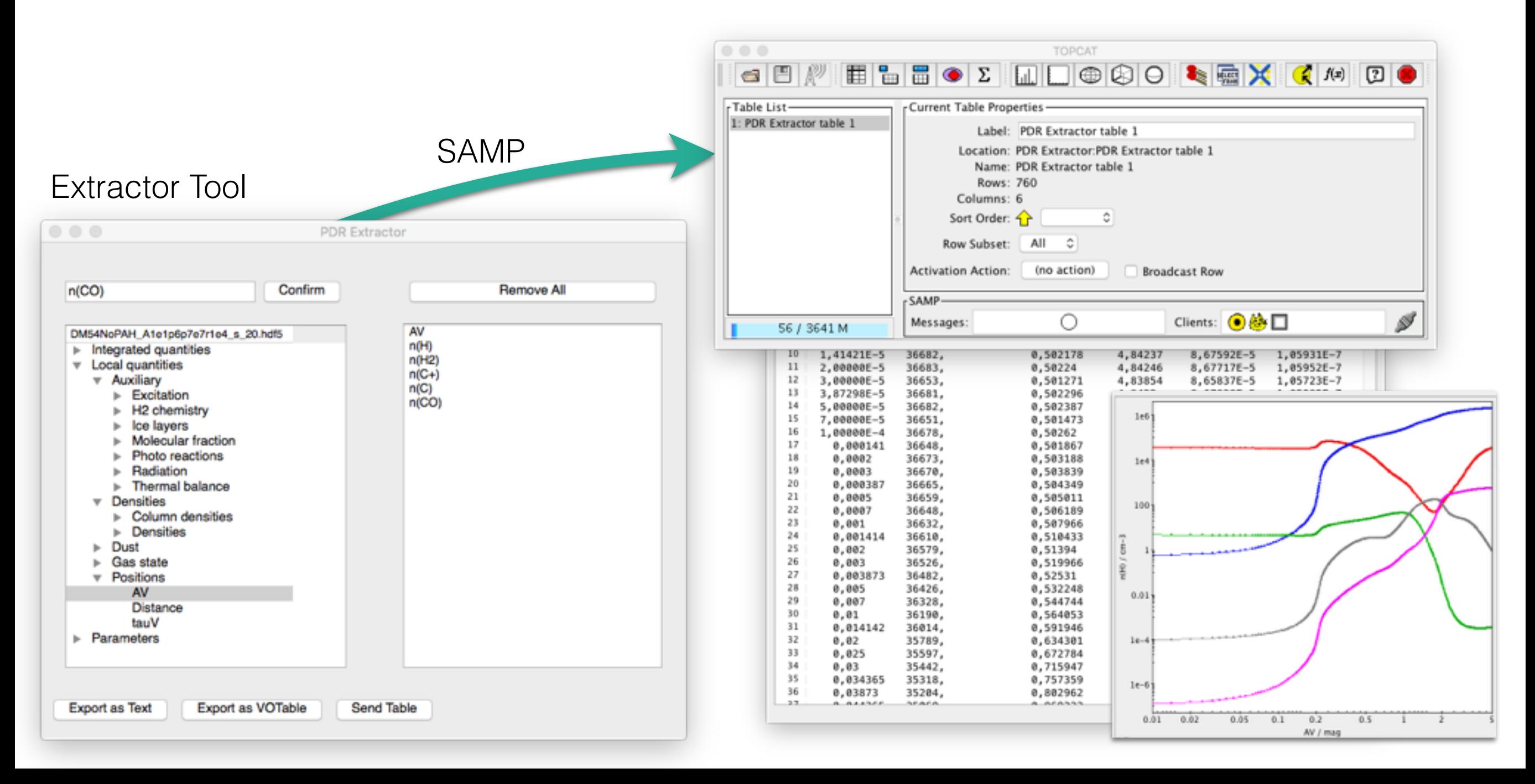

### Interpretation of observations

#### IGRINS observations

Instrument - Univ. Texas, Austin Mc Donald observatory Bands: H et K (1.5 to 2.5 microns)  $R = 45000$ 

#### Observations of NGC 7023 (Le et al. - 2016 / ArXiV)

- Detection of 70 H<sub>2</sub> lines in NGC 7023
- Conclude to a clumpy medium

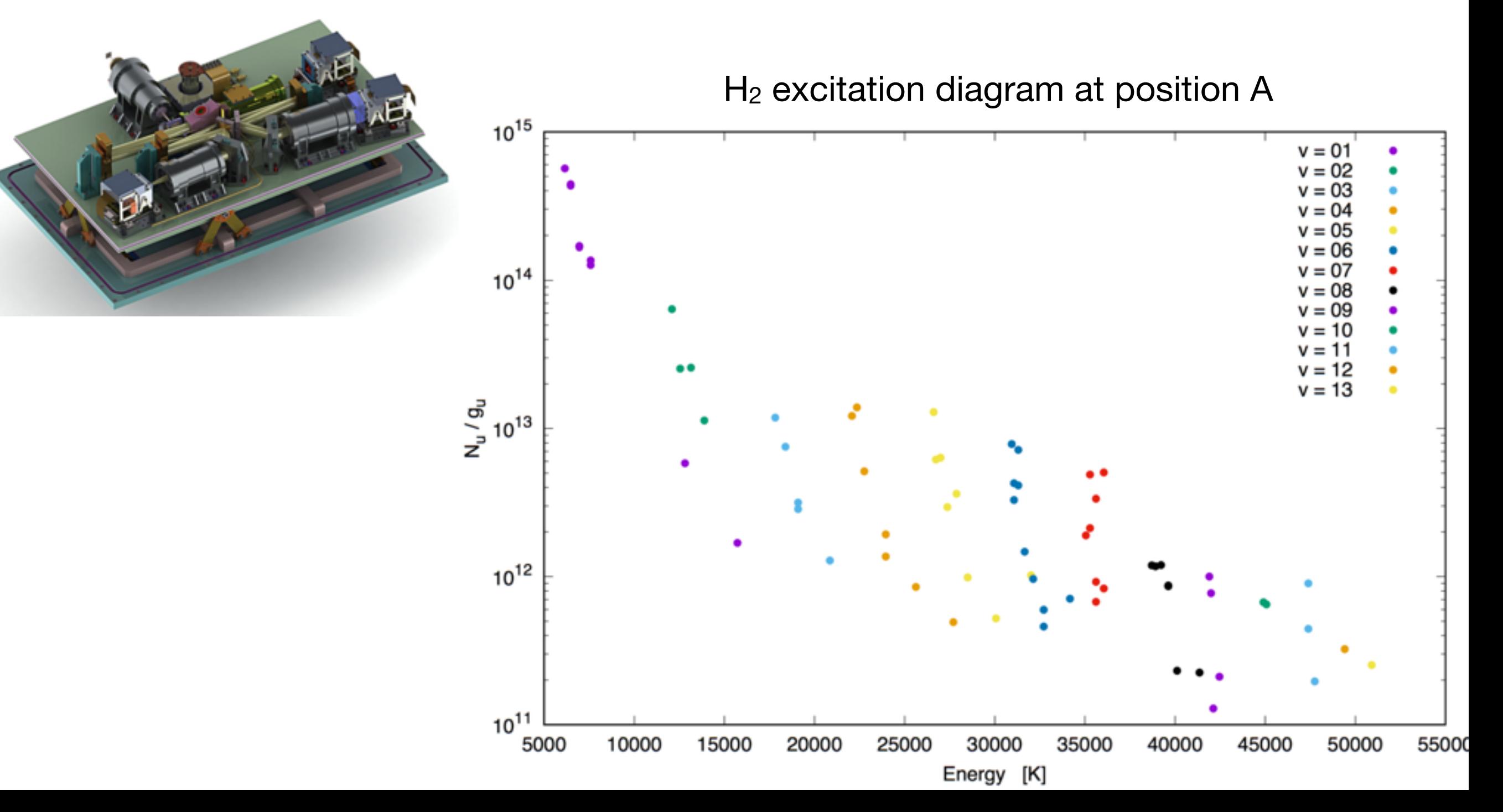

#### Build the query for the  $70 H<sub>2</sub>$  lines (140 constraints)

"I(H2  $v=4$ , J=9-> $v=2$ , J=9 angle 60 deg)" < 5.408e-06 "I(H2 v=4,J=9->v=2,J=9 angle 60 deg)" > 2.912e-06 "I(H2 v=4,J=1->v=2,J=3 angle 60 deg)" < 2.665e-05 "I(H2  $v=4$ , J=1-> $v=2$ , J=3 angle 60 deg)" > 1.435e-05 "I(H2 v=5,J=4->v=3,J=4 angle 60 deg)" < 9.659e-06 "I(H2 v=5,J=4->v=3,J=4 angle 60 deg)" > 5.201e-06 "I(H2 v=3,J=3->v=1,J=5 angle 60 deg)" < 1.2532e-05 "I(H2 v=3,J=3->v=1,J=5 angle 60 deg)" > 6.748e-06 "I(H2 v=5,J=5->v=3,J=5 angle 60 deg)" < 9.607e-06 "I(H2  $v=5$ , J=5-> $v=3$ , J=5 angle 60 deg)" > 5.173e-06 "I(H2  $v=6$ , J=2-> $v=4$ , J=0 angle 60 deg)" < 7.67e-06 "I(H2  $v=6$ , J=2->v=4, J=0 angle 60 deg)" > 4.13e-06 "I(H2 v=10,J=1->v=7,J=3 angle 60 deg)" < 4.121e-06 "I(H2 v=10,J=1->v=7,J=3 angle 60 deg)" > 2.219e-06 "I(H2 v=5,J=0->v=3,J=2 angle 60 deg)" < 1.118e-05 "I(H2  $v=5$ ,  $J=0$ - $v=3$ ,  $J=2$  angle 60 deg)"  $> 6.02e-06$ "I(H2 v=5,J=7->v=3,J=7 angle 60 deg)" < 6.955e-06 "I(H2  $v=5$ , J=7-> $v=3$ , J=7 angle 60 deg)" > 3.745e-06 "I(H2 v=4,J=2->v=2,J=4 angle 60 deg)" < 1.1531e-05 "I(H2  $v=4$ , J=2-> $v=2$ , J=4 angle 60 deg)" > 6.209e-06 "I(H2 v=7,J=4->v=5,J=2 angle 60 deg)" < 5.109e-06 "I(H2 v=7,J=4->v=5,J=2 angle 60 deg)" > 2.751e-06 "I(H2  $v=6$ , J=1->v=4, J=1 angle 60 deg)" < 1.846e-05 "I(H2  $v=6$ , J=1->v=4, J=1 angle 60 deg)" > 9.94e-06 "I(H2  $v=6$ , J=2->v=4, J=2 angle 60 deg)" < 1.599e-05 "I(H2  $v=6$ , J=2->v=4, J=2 angle 60 deg)" > 8.61e-06 "I(H2 v=5,J=9->v=3,J=9 angle 60 deg)" < 1.729e-05 "I(H2  $v=5$ ,  $J=9$ - $v=3$ ,  $J=9$  angle 60 deg)"  $> 9.31e-06$ "I(H2 v=5,J=1->v=3,J=3 angle 60 deg)" < 2.379e-05 "I(H2 v=5,J=1->v=3,J=3 angle 60 deg)" > 1.281e-05 "I(H2 v=13,J=1->v=9,J=1 angle 60 deg)" < 9.334e-07 "I(H2 v=13,J=1->v=9,J=1 angle 60 deg)" > 5.026e-07 "I(H2 v=6,J=3->v=4,J=3 angle 60 deg)" < 1.287e-05 "I(H2  $v=6$ , J=3->v=4, J=3 angle 60 deg)" > 6.93e-06

I(H2 v=7,J=3->v=5,J=1 angle 60 deg)" < 1.1531e-05 "I(H2 v=7,J=3->v=5,J=1 angle 60 deg)" > 6.209e-06 "I(H2 v=4,J=3->v=2,J=5 angle 60 deg)" < 1.2961e-05 "I(H2  $v=4$ , J=3-> $v=2$ , J=5 angle 60 deg)" > 6.979e-06 "I(H2 v=6,J=4->v=4,J=4 angle 60 deg)" < 3.523e-06 "I(H2 v=6,J=4->v=4,J=4 angle 60 deg)" > 1.897e-06 "I(H2  $v=6$ , J=5->v=4, J=5 angle 60 deg)" < 7.878e-06 "I(H2 v=6,J=5->v=4,J=5 angle 60 deg)" > 4.242e-06 "I(H2  $v=3$ , J=5-> $v=1$ , J=7 angle 60 deg)" < 2.457e-06 "I(H2  $v=3$ , J=5-> $v=1$ , J=7 angle 60 deg)" > 1.323e-06 "I(H2 v=11,J=1->v=8,J=1 angle 60 deg)" < 2.899e-06 "I(H2 v=11,J=1->v=8,J=1 angle 60 deg)" > 1.561e-06 "I(H2 v=7,J=2->v=5,J=0 angle 60 deg)" < 4.628e-06 "I(H2 v=7,J=2->v=5,J=0 angle 60 deg)" > 2.492e-06 "I(H2  $v=8$ , J=7-> $v=6$ , J=5 angle 60 deg)" < 5.824e-06 "I(H2  $v=8$ , J=7-> $v=6$ , J=5 angle 60 deg)" > 3.136e-06 "I(H2 v=5,J=2->v=3,J=4 angle 60 deg)" < 9.425e-06 "I(H2 v=5,J=2->v=3,J=4 angle 60 deg)" > 5.075e-06 "I(H2  $v=6$ ,  $J=0$ -> $v=4$ ,  $J=2$  angle 60 deg)" < 9.776e-06 "I(H2 v=6,J=0->v=4,J=2 angle 60 deg)" > 5.264e-06 "I(H2 v=6,J=7->v=4,J=7 angle 60 deg)" < 1.2532e-05 "I(H2  $v=6$ , J=7->v=4, J=7 angle 60 deg)" > 6.748e-06 "I(H2 v=11,J=3->v=8,J=3 angle 60 deg)" < 1.924e-06 "I(H2 v=11,J=3->v=8,J=3 angle 60 deg)" > 1.036e-06 "I(H2 v=1,J=11->v=0,J=9 angle 60 deg)" < 4.407e-06 "I(H2 v=1,J=11->v=0,J=9 angle 60 deg)" > 2.373e-06 "I(H2 v=8,J=5->v=6,J=3 angle 60 deg)" < 5.122e-06 "I(H2  $v=8$ , J=5-> $v=6$ , J=3 angle 60 deg)" > 2.758e-06 "I(H2 v=7,J=1->v=5,J=1 angle 60 deg)" < 1.2922e-05 "I(H2 v=7,J=1->v=5,J=1 angle 60 deg)" > 6.958e-06 "I(H2 v=8,J=4->v=6,J=2 angle 60 deg)" < 5.109e-06 "I(H2 v=8,J=4->v=6,J=2 angle 60 deg)" > 2.751e-06 "I(H2 v=6,J=1->v=4,J=3 angle 60 deg)" < 2.405e-05 …

… … …

### Interpretation of observations

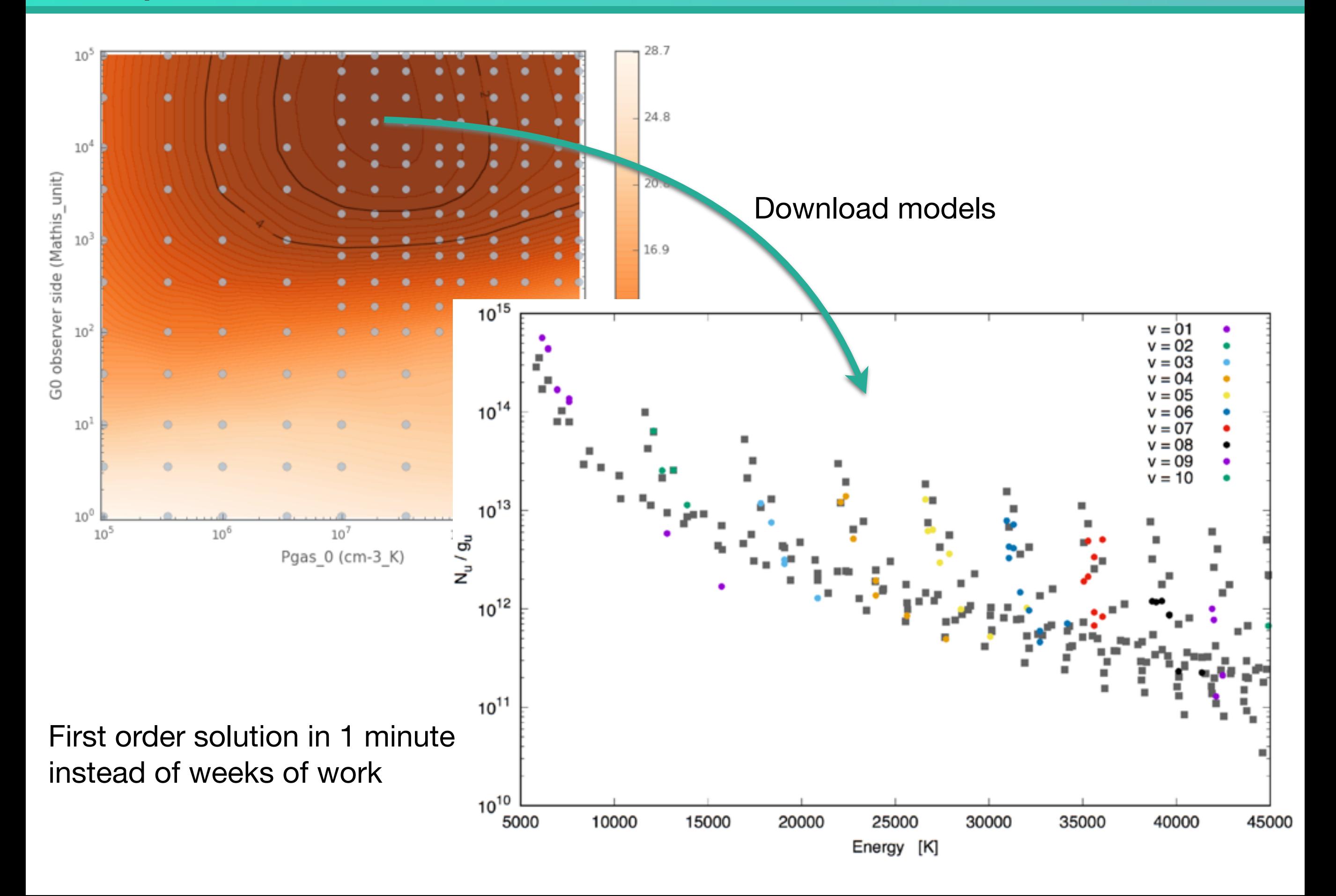

### **Semantics**

#### **Interaction between a human and the system**

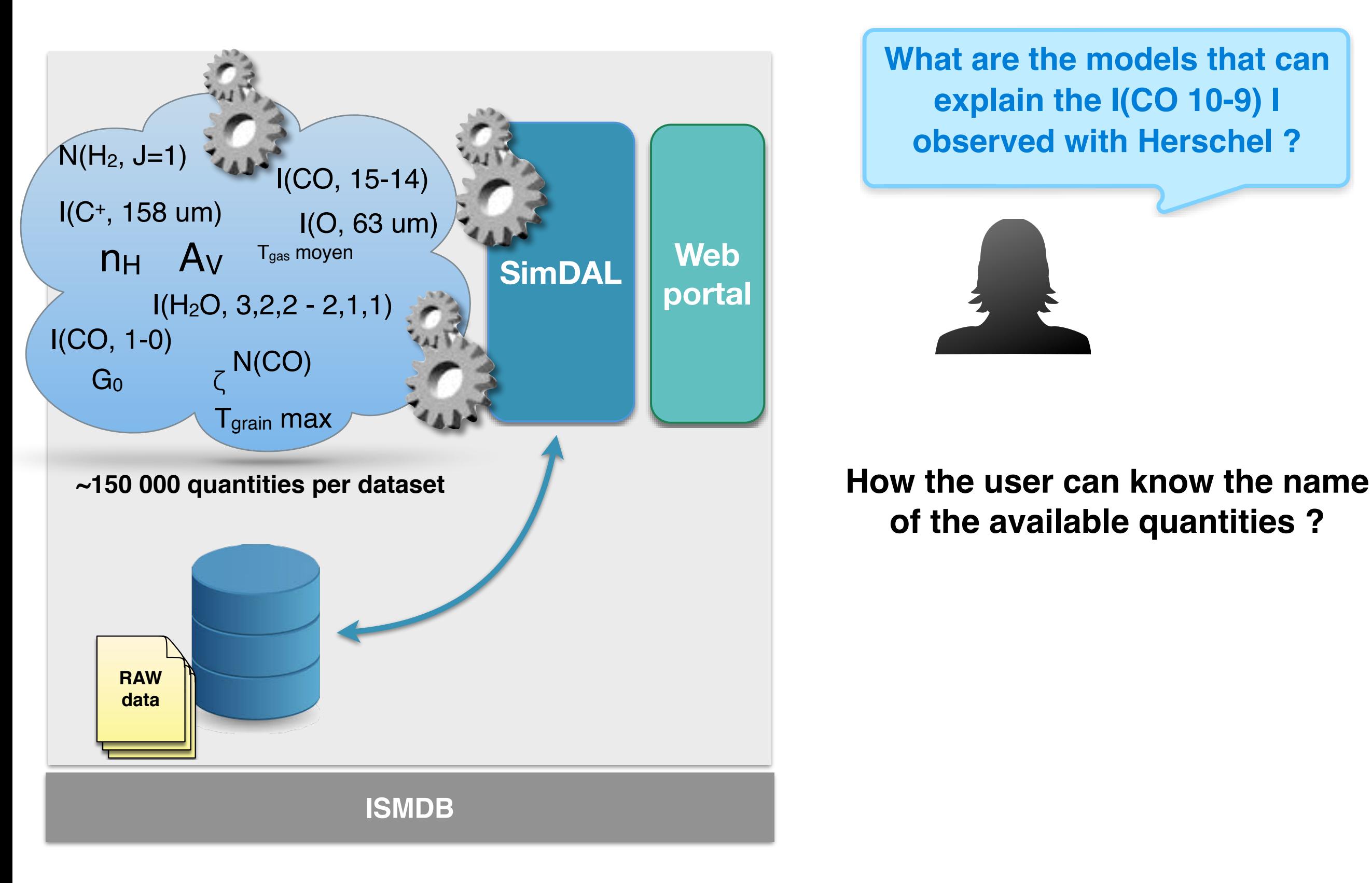

**What are the models that can explain the I(CO 10-9) I observed with Herschel ?**

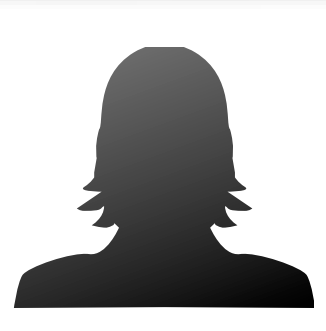

**of the available quantities ?** 

### **Semantics**

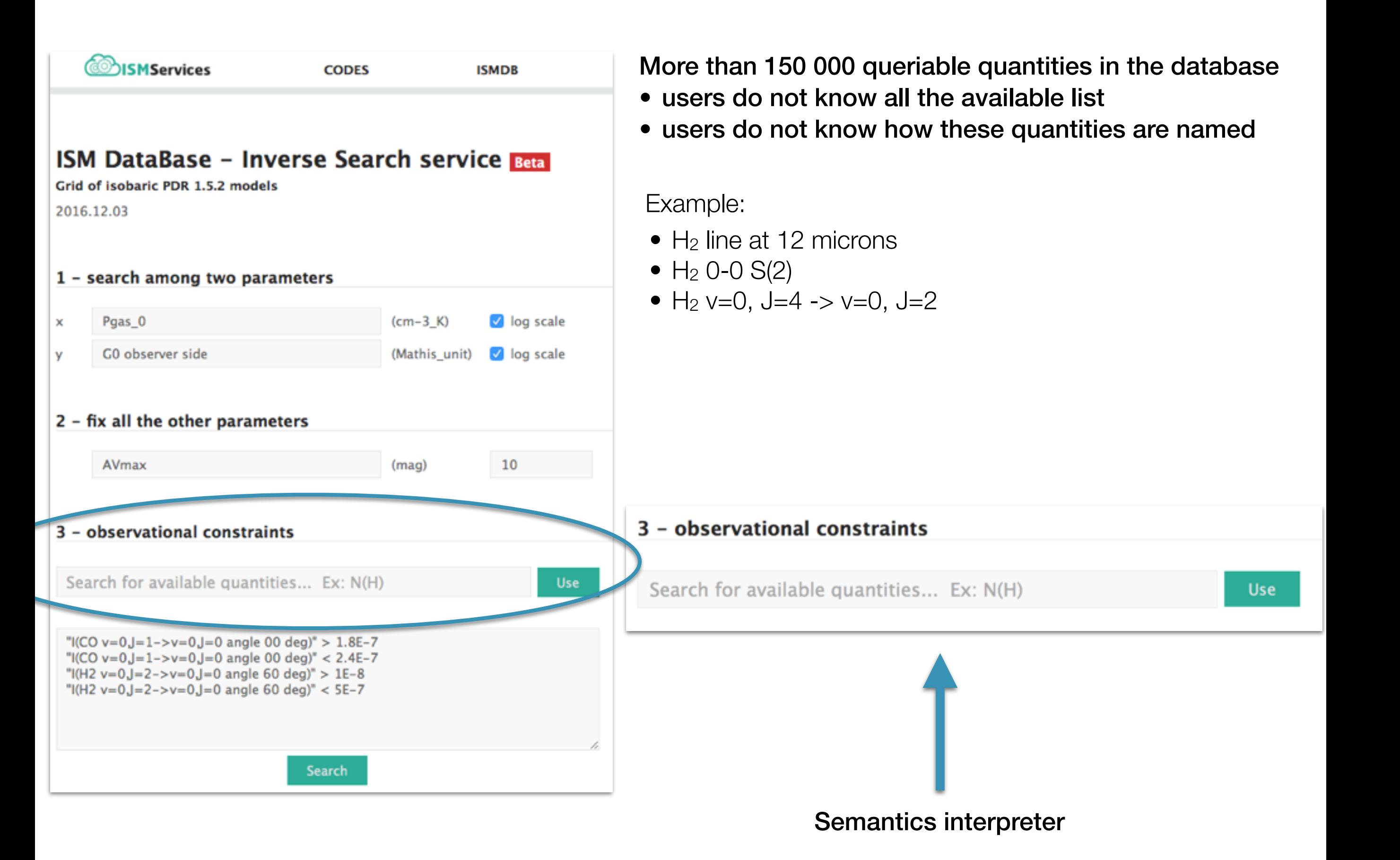

### Semantics : SKOS vocabularies

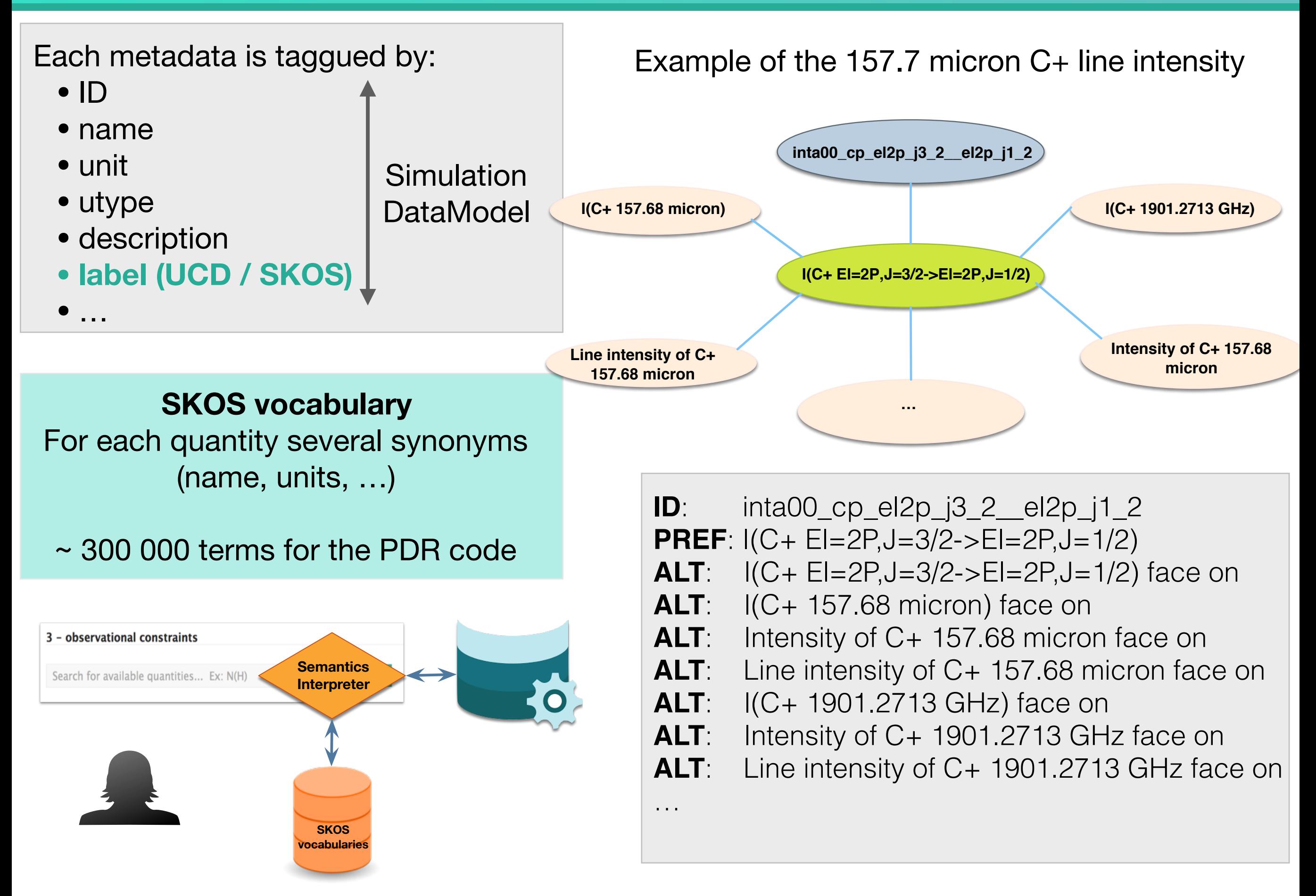

### Semantics : SKOS vocabularies

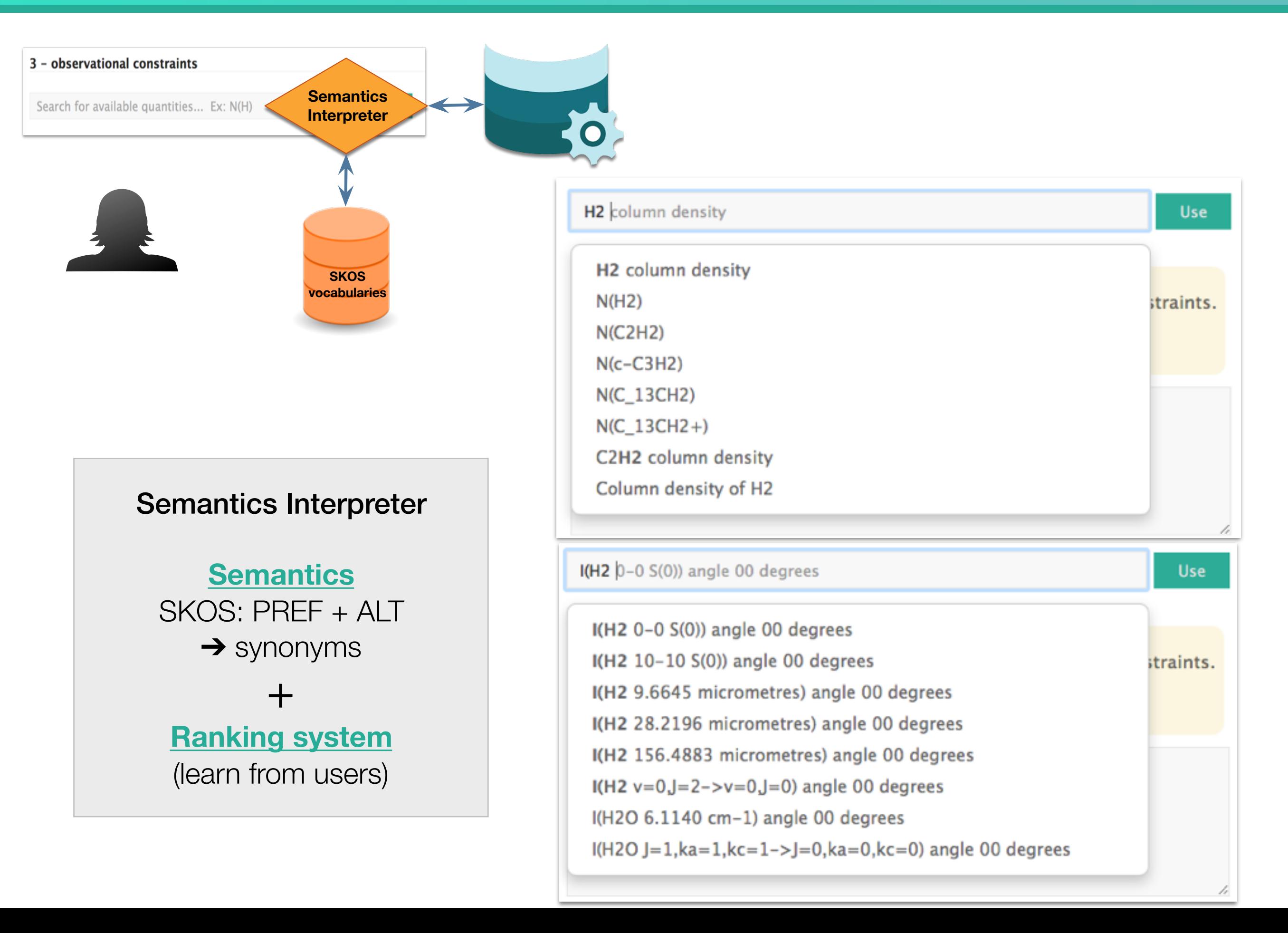

### ISMDB

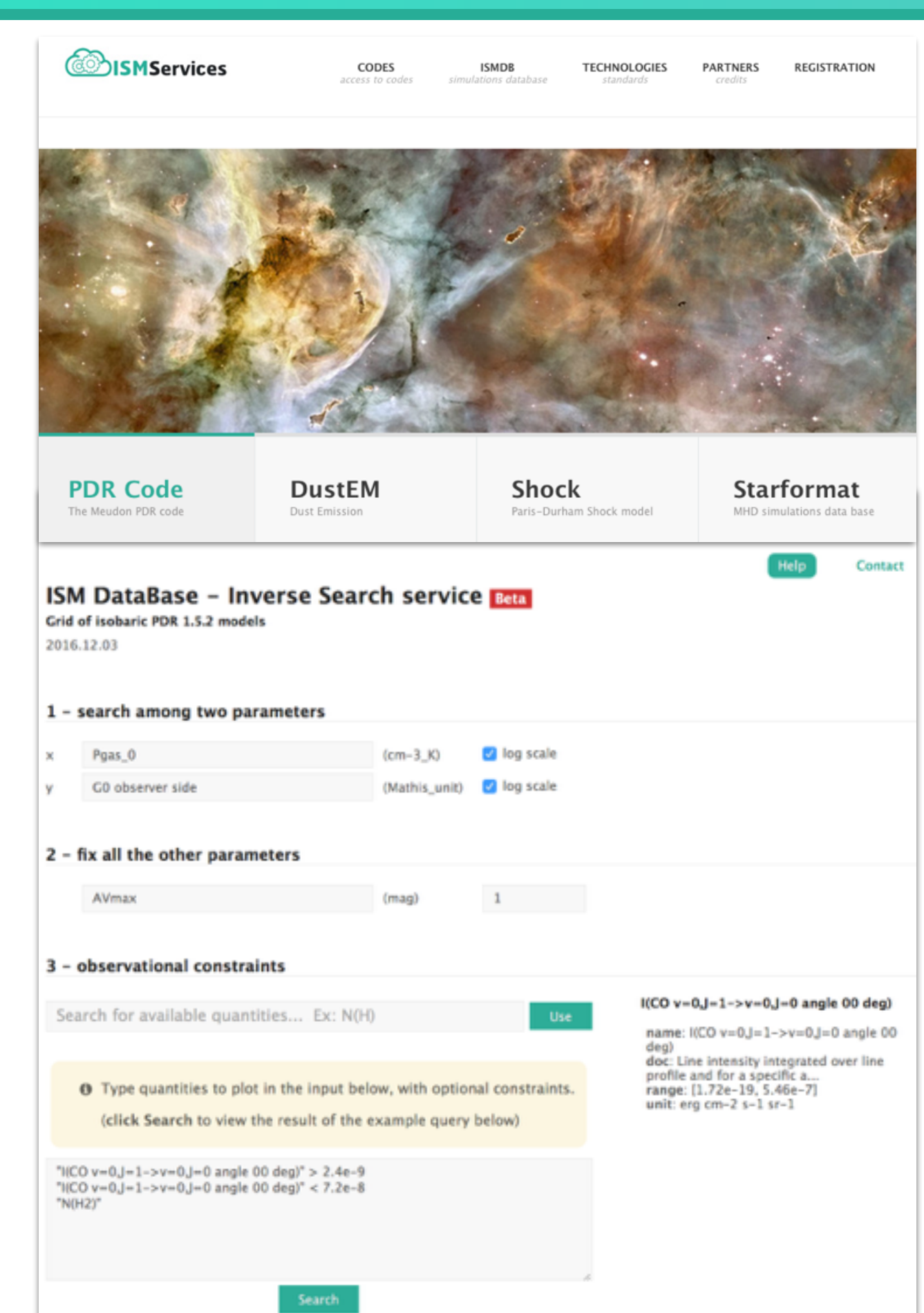

#### **Status**

- Available at **<http://ism.obspm.fr>**
- Grids of PDR models

#### **Starts to be used:**

- Individual teams: ALMA, IRAM, NOEMA, …
- Projects as SPICA, GUSTO (NASA/CNES)
- JWST ERS

#### **Plans - short term**

- Grids of shocks models
- Operations on quantities

#### **Plans - medium term**

- Quickviews on models
- Interpretation of images (pixels)

#### **Plans - long term**

- Search in N-dimension space
- Machine Learning technics
- Suggestions of observations